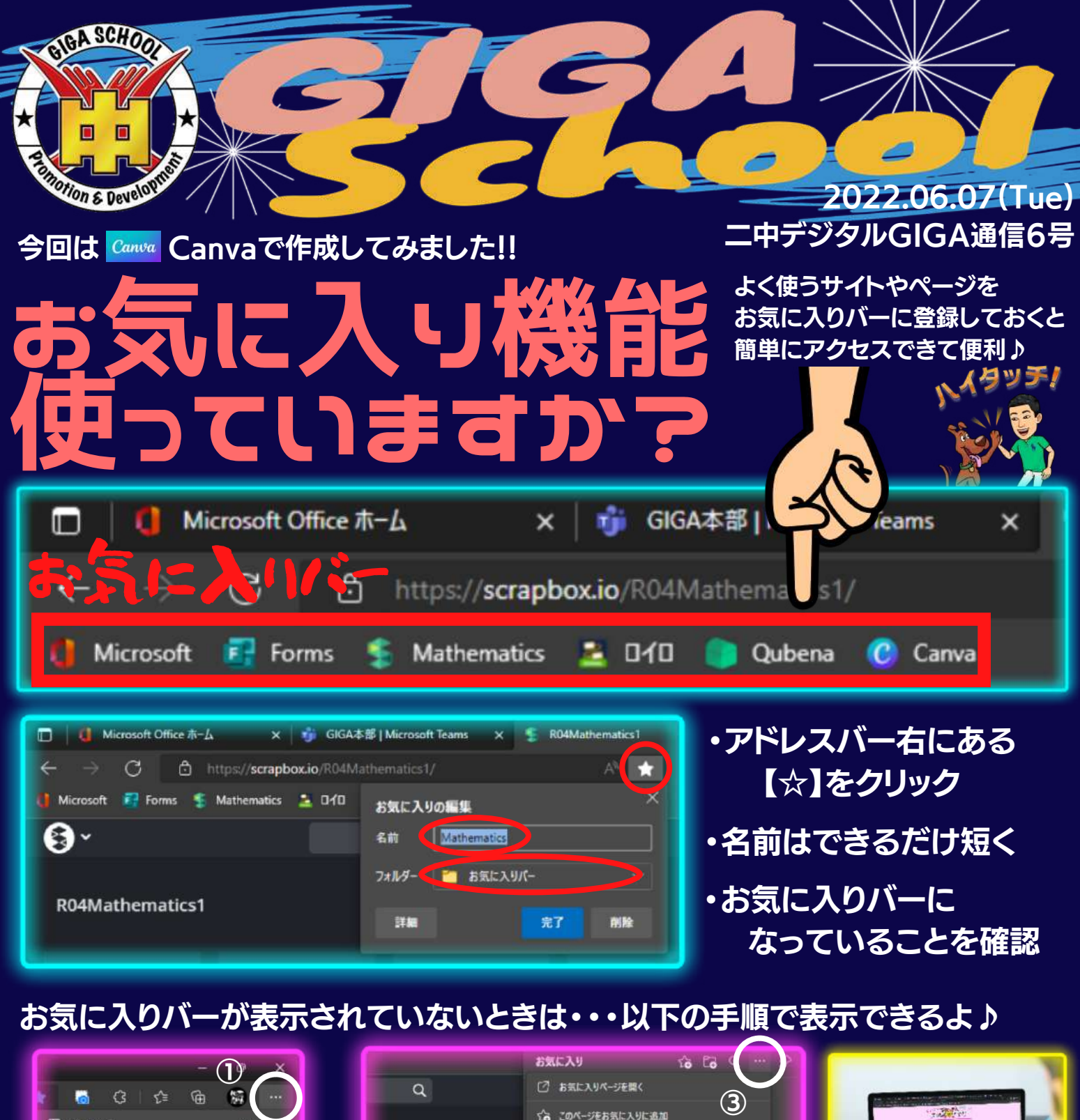

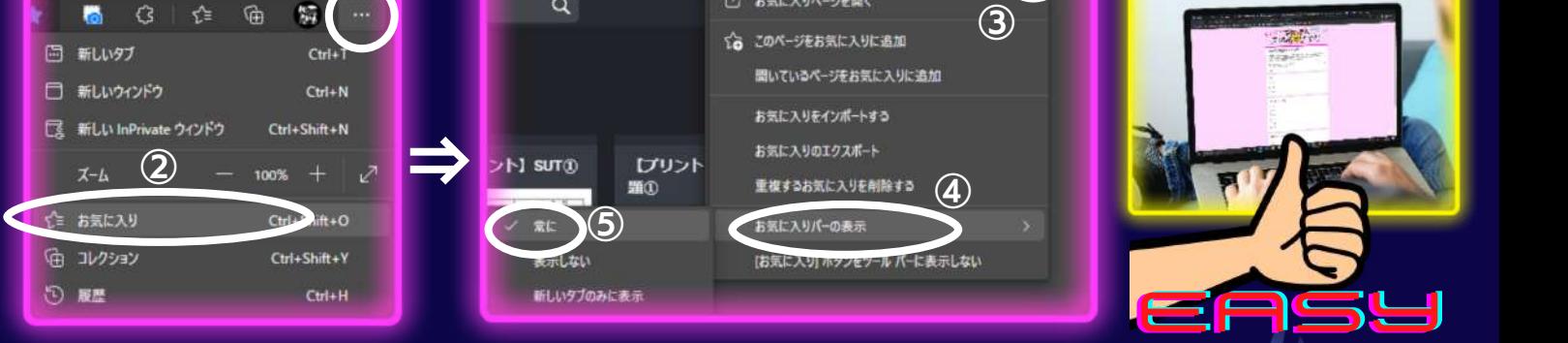

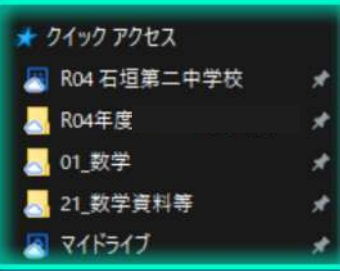

エクスプローラーのクイックアクセスも お気に入りと似た機能です♪

クイックアクセスに登録したいフォルダを選択し右クリックして 「クイックアクセスにピン留めする」をクリックで登録できます。